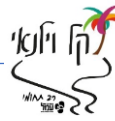

את אישור הקמת הוראת הקבע יש לשלוח אלינו לפקס: 025902271 או למייל rishumdekel20@gmail.com במידה ואין באפשרותך להקים הוראת קבע באפליקציה או במחשב, יש למלא טופס הוראת קבע ולהחתימו בבנק את הטופס החתום להעביר אלינו בציון הפרטים שפרטנו לעיל.

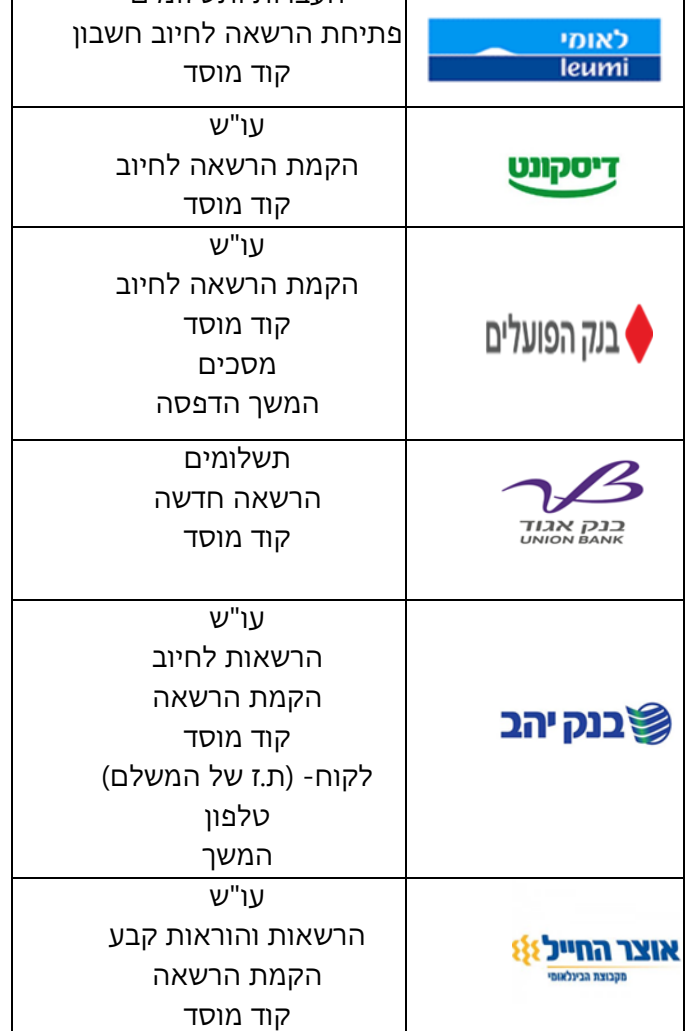

## **שלבי ביצוע הוראת קבע בבנקים השונים**

העברות ותשלומים

הנחיות להקמת הוראת קבע קוד מוסד : 50472 שם המוסד: חט"ב דקל וילנאי עמל

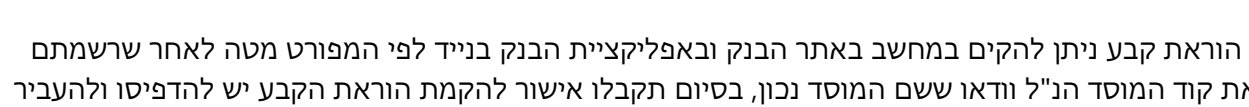

את קוד המוסד הנ"ל וודאו ששם המוסד נכון, בסיום תקבלו אישור להקמת הוראת הקבע יש להדפיסו ולהעביר

אלינו עם טפסי הרישום של ילדכם.

יש לציין על גבי אישור הוראת הקבע את הפרטים הבאים: שם הבנק, מספר סניף, מספר חשבון, ת.ז בעל החשבון

שם בעל החשבון שם ילדכם ומספר ת.ז של ילדכם.